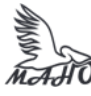

Автономная некоммерческая профессиональная образовательная организация «Многопрофильная Академия непрерывного образования» АНПОО «МАНО» Колледж

ПРИНЯТО Решением Педагогического совета АНПОО «МАНО» Протокол № 01-01/33 от 27.05.2024 г.

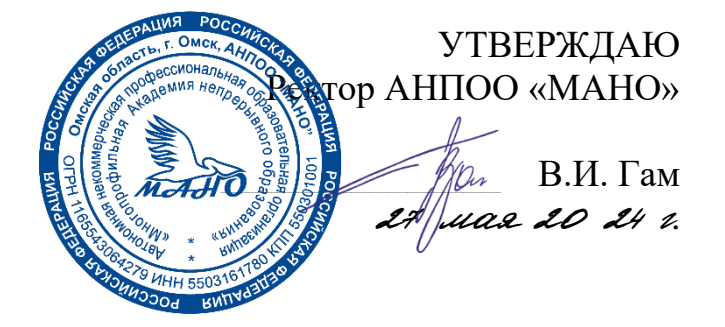

# **РАБОЧАЯ УЧЕБНАЯ ПРОГРАММА**

**по профессиональному модулю ПМ.01 Настройка сетевой инфраструктуры МДК. 01.01 Компьютерные сети МДК. 01.02 Организация, принципы построения и функционирования компьютерных сетей МДК. 01.03 Безопасность компьютерных сетей** Заочная форма обучения

Программа профессионального модуля разработана на основе Федерального государственного образовательного стандарта (далее – ФГОС) по специальности среднего профессионального образования (далее СПО) 09.02.06 Сетевое и системное администрирование, утвержденного приказом Министерства образования и науки Российской Федерации от 10 июля 2023 г. № 519.

Организация-разработчик: АНПОО «Многопрофильная Академия непрерывного образования».

Разработчик: Бугаев Анатолий Петрович, преподаватель Крылов Кирилл Денисович, преподаватель.

# **СОДЕРЖАНИЕ**

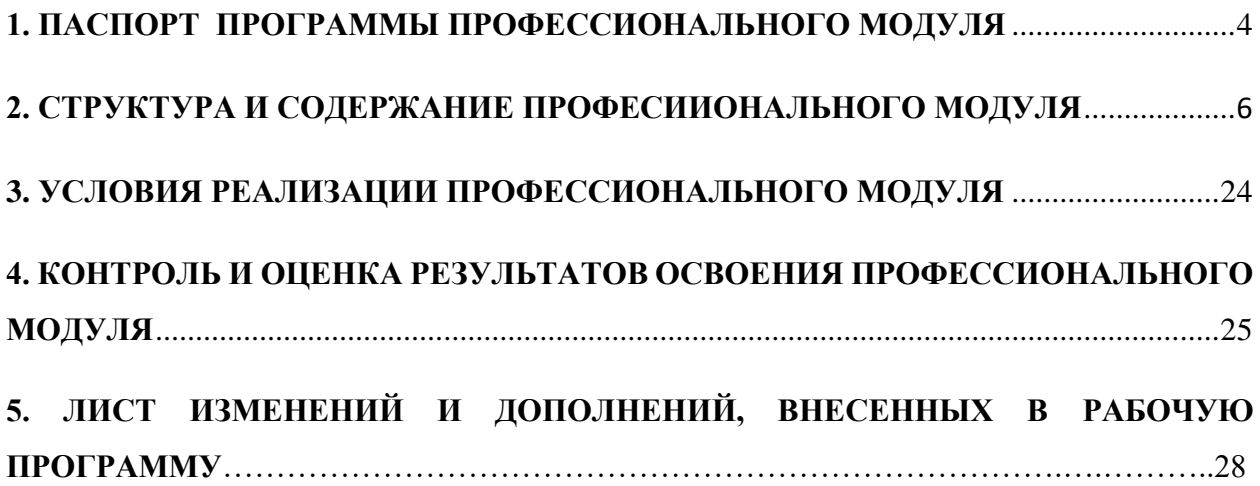

## **1. ОБЩАЯ ХАРАКТЕРИСТИКА ПРИМЕРНОЙ РАБОЧЕЙ ПРОГРАММЫ ПРОФЕССИОНАЛЬНОГО МОДУЛЯ «ПМ.01 Настройка сетевой инфраструктуры»**

### **1.1. Цель и планируемые результаты освоения профессионального модуля**

В результате изучения профессионального модуля обучающихся должен освоить основной вид деятельности Настройка сетевой инфраструктуры и соответствующие ему общие компетенции и профессиональные компетенции:

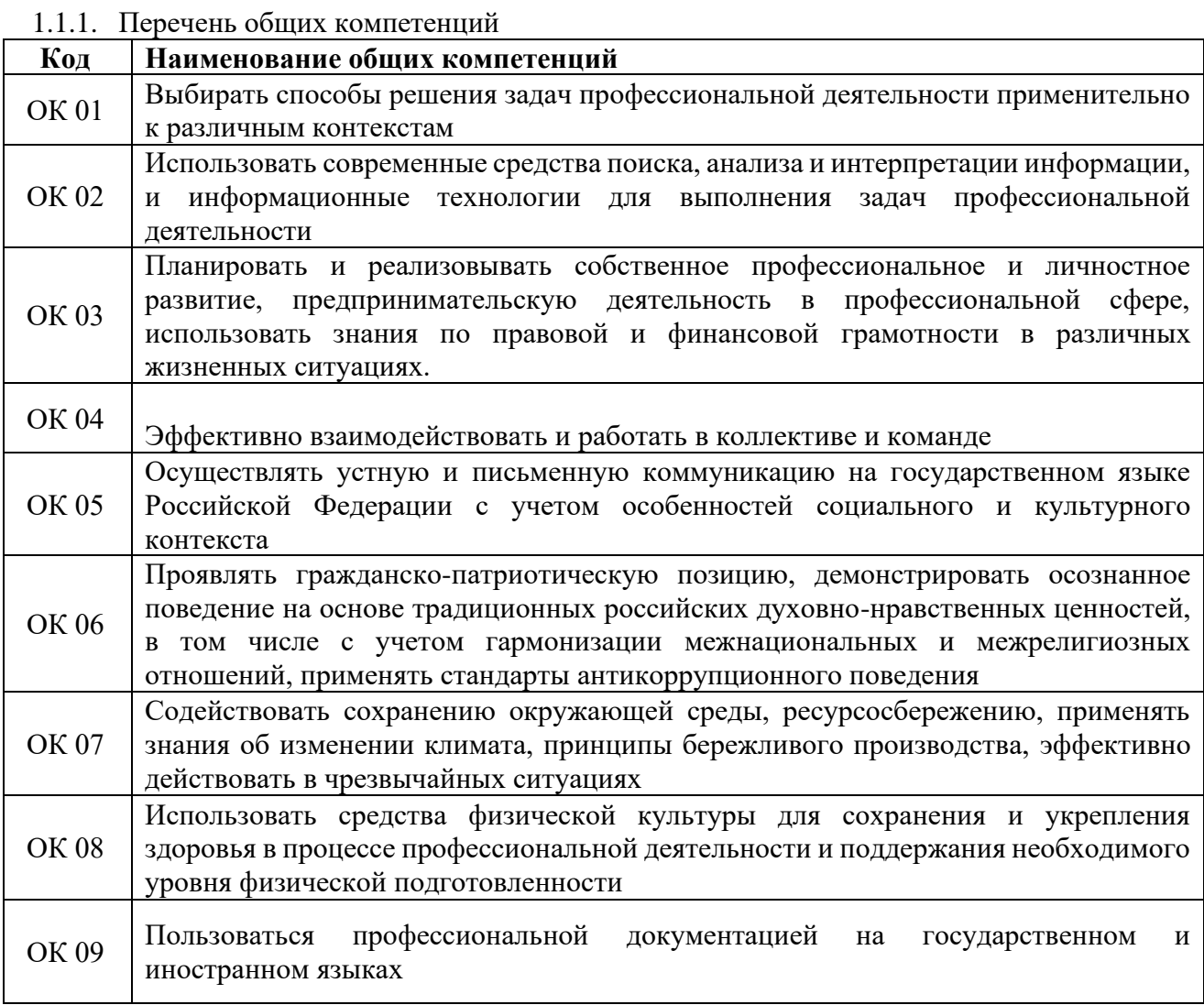

### 1.1.2. Перечень профессиональных компетенций

![](_page_3_Picture_225.jpeg)

![](_page_4_Picture_198.jpeg)

1.1.3. В результате освоения профессионального модуля обучающийся должен:

![](_page_4_Picture_199.jpeg)

### **1.3. Рекомендуемое количество часов на освоение программы профессионального модуля:**

всего – 704 часа, в том числе:

максимальной учебной нагрузки обучающегося – 452 часа, включая:

обязательной аудиторной учебной нагрузки обучающегося – 24 часа;

самостоятельной работы обучающегося – 416 часов;

промежуточная аттестация – 12 часов;

учебной практики – 144 часа;

производственной практики –108 часов.

# **2. СТРУКТУРА И СОДЕРЖАНИЕ ПРОФЕССИОНАЛЬНОГО МОДУЛЯ 2.1. Структура профессионального модуля**

![](_page_5_Picture_216.jpeg)

![](_page_6_Picture_202.jpeg)

# **2.2. Содержание обучения по профессиональному модулю ПМ.01 Настройка сетевой инфраструктуры**

![](_page_7_Picture_168.jpeg)

![](_page_8_Picture_149.jpeg)

![](_page_9_Picture_213.jpeg)

![](_page_10_Picture_213.jpeg)

![](_page_11_Picture_148.jpeg)

![](_page_12_Picture_158.jpeg)

![](_page_13_Picture_165.jpeg)

![](_page_14_Picture_252.jpeg)

![](_page_15_Picture_231.jpeg)

![](_page_16_Picture_197.jpeg)

![](_page_17_Picture_263.jpeg)

![](_page_18_Picture_265.jpeg)

![](_page_19_Picture_198.jpeg)

![](_page_20_Picture_201.jpeg)

![](_page_21_Picture_184.jpeg)

![](_page_22_Picture_89.jpeg)

### **3. УСЛОВИЯ РЕАЛИЗАЦИИ ПРОГРАММЫ ПРОФЕССИОНАЛЬНОГО МОДУЛЯ**

### **3.1. Требования к минимальному материально-техническому обеспечению**

Кабинет «Стандартизация, сертификация и техническое документоведение», оснащенный в соответствии с п. 6.1.2.1. примерной образовательной программы по специальности 09.02.06 Сетевое и системное администрирование.

Лаборатория «Информационных технологий», оснащенная в соответствии с п. 6.1.2.3. примерной образовательной программы по специальности 09.02.06 Сетевое и системное администрирование.

Мастерская «Монтажа и настройки объектов сетевой инфраструктуры», оснащенная в соответствии с п. 6.1.2.4. примерной образовательной программы по специальности 09.02.06 Сетевое и системное администрирование.

Оснащенные базы практики, в соответствии с п 6.1.2.5 примерной образовательной программы по специальности 09.02.06 Сетевое и системное администрирование.

#### **3.2. Информационное обеспечение реализации программы**

Для реализации программы библиотечный фонд образовательной организации должен иметь печатные и/или электронные образовательные и информационные ресурсы, для использования в образовательном процессе. При формировании библиотечного фонда образовательной организации выбирается не менее одного издания из перечисленных ниже печатных изданий и (или) электронных изданий в качестве основного, при этом список может быть дополнен новыми изданиями.

#### **3.2.1. Основные печатные издания**

1**.** Солоневич, А. В. Компьютерные сети: учебник / А. В. Солоневич. — Минск: РИПО, 2021. — 208 с. — ISBN 978-985-7253-43-2. — Текст электронный // Лань: электронно-библиотечная система. — URL: https://e.lanbook.com/book/194950

2. Баринов, В. В., Баринов, И. В., Пролетарский, А. В., Пылькин, А. Н. Компьютерные сети учебник / В. В Баринов – Москва: 2-е изд. стер., 2020. – 192 с. https://www.academiamoscow.ru/catalogue/4831/477329/

3. Ушаков, И. А., Красов, А.В., Савинов, Н. В. Организация, принципы построения и функционирования компьютерных сетей: учебник / И. А Ушаков – М.: Издательский центр «Академия», 2019 – 240 с.<https://www.academia-moscow.ru/catalogue/4831/416594/>

#### **3.2.2. Основные электронные издания**

1. Демидов, Л. Н. Основы эксплуатации компьютерных сетей: учебник / Л. Н. Демидов. — Москва: Прометей, 2019. — 798 с. — ISBN 978-5-907100-01-5. — Текст: электронный // Лань: электронно-библиотечная система. — URL: https://e.lanbook.com/book/121495…

В примерной программе приводится перечень печатных и/или электронных образовательных изданий для использования в образовательном процессе. Электронные ресурсы (не учебные издания) указываются в дополнительных источниках.

Списки литературы оформляются в алфавитном порядке в соответствии с ГОСТ Р 7.0.100–2018 «Библиографическая запись. Библиографическое описание. Общие требования и правила составления» (утв. приказом № 1050-ст Федерального агентства по техническому регулированию и метрологии (Росстандартом) от 03 декабря 2018 года).

### **3.2.3. Дополнительные источники** (при необходимости)

**1.**Приводится наименование и данные по печатным и/или электронным информационным ресурсам, нормативным документам, применение которых необходимо для освоения данного модуля.

# **4. КОНТРОЛЬ И ОЦЕНКА РЕЗУЛЬТАТОВ ОСВОЕНИЯ ПРОФЕССИОНАЛЬНОГО МОДУЛЯ**

![](_page_24_Picture_306.jpeg)

![](_page_25_Picture_295.jpeg)

![](_page_26_Picture_301.jpeg)

# **5.ЛИСТ ИЗМЕНЕНИЙ И ДОПОЛНЕНИЙ, ВНЕСЕННЫХ В РАБОЧУЮ ПРОГРАММУ**

![](_page_27_Picture_22.jpeg)